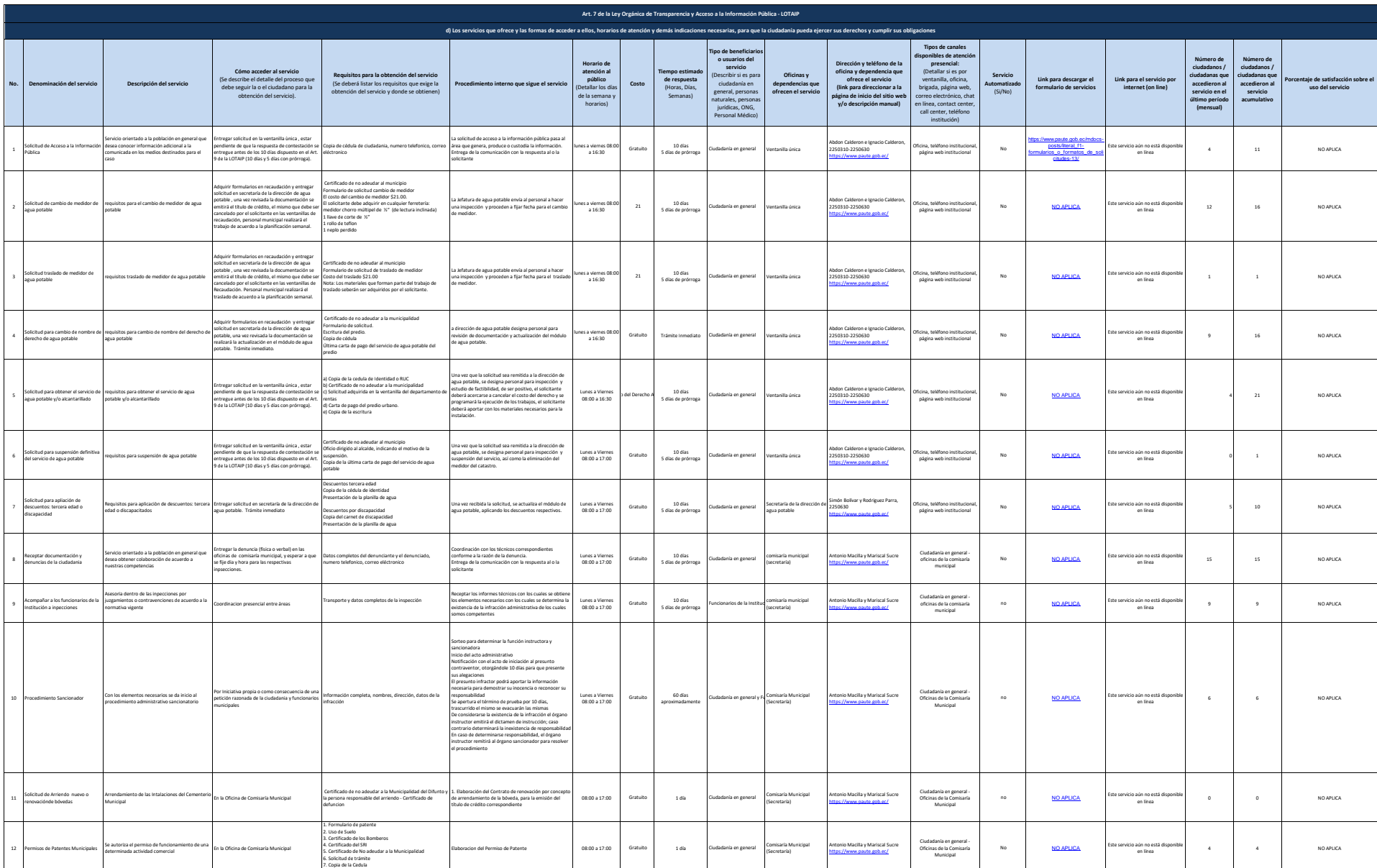

 $P_{\text{circle}}$ 

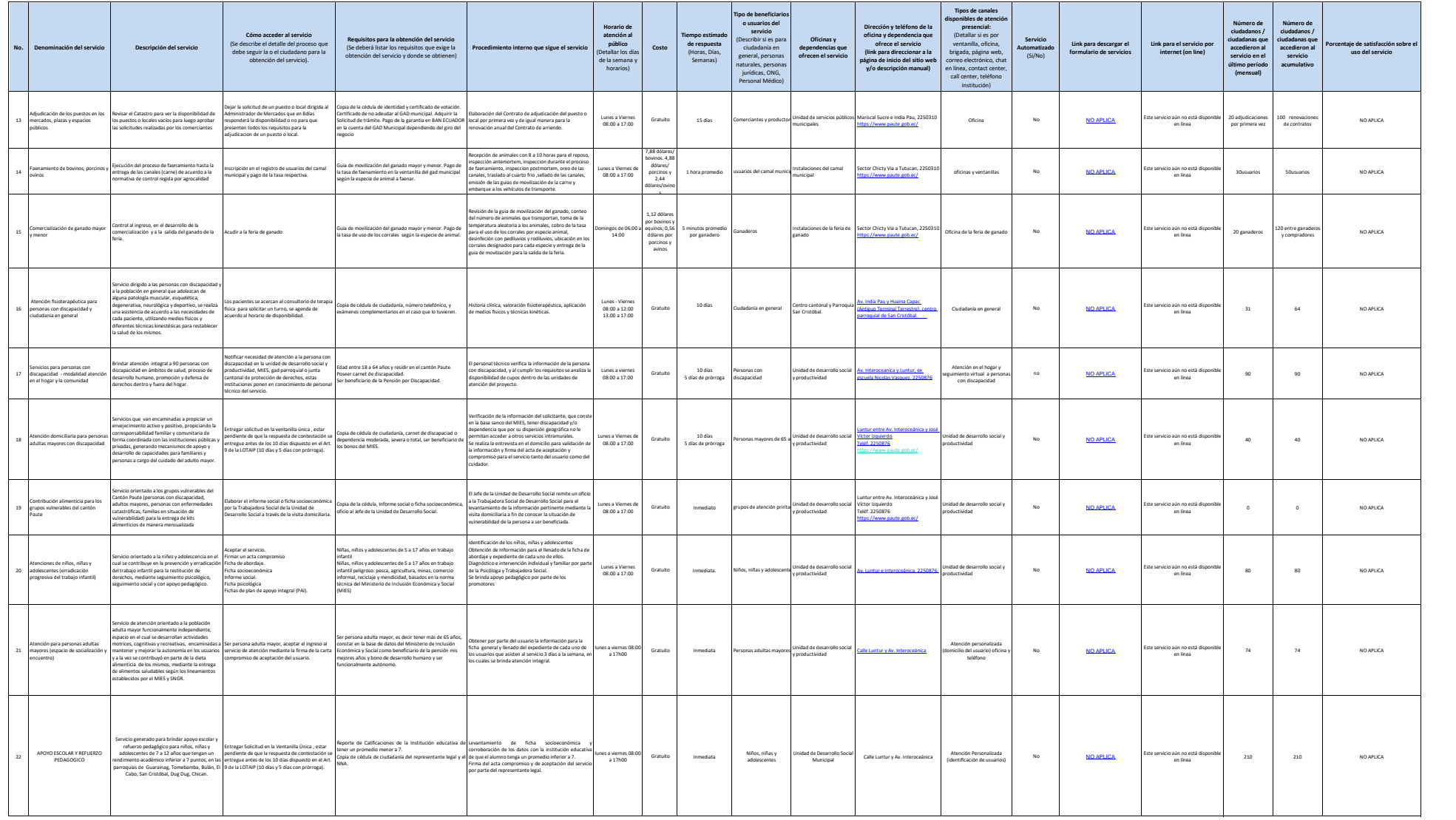

 $P_{\text{circle}}$ 

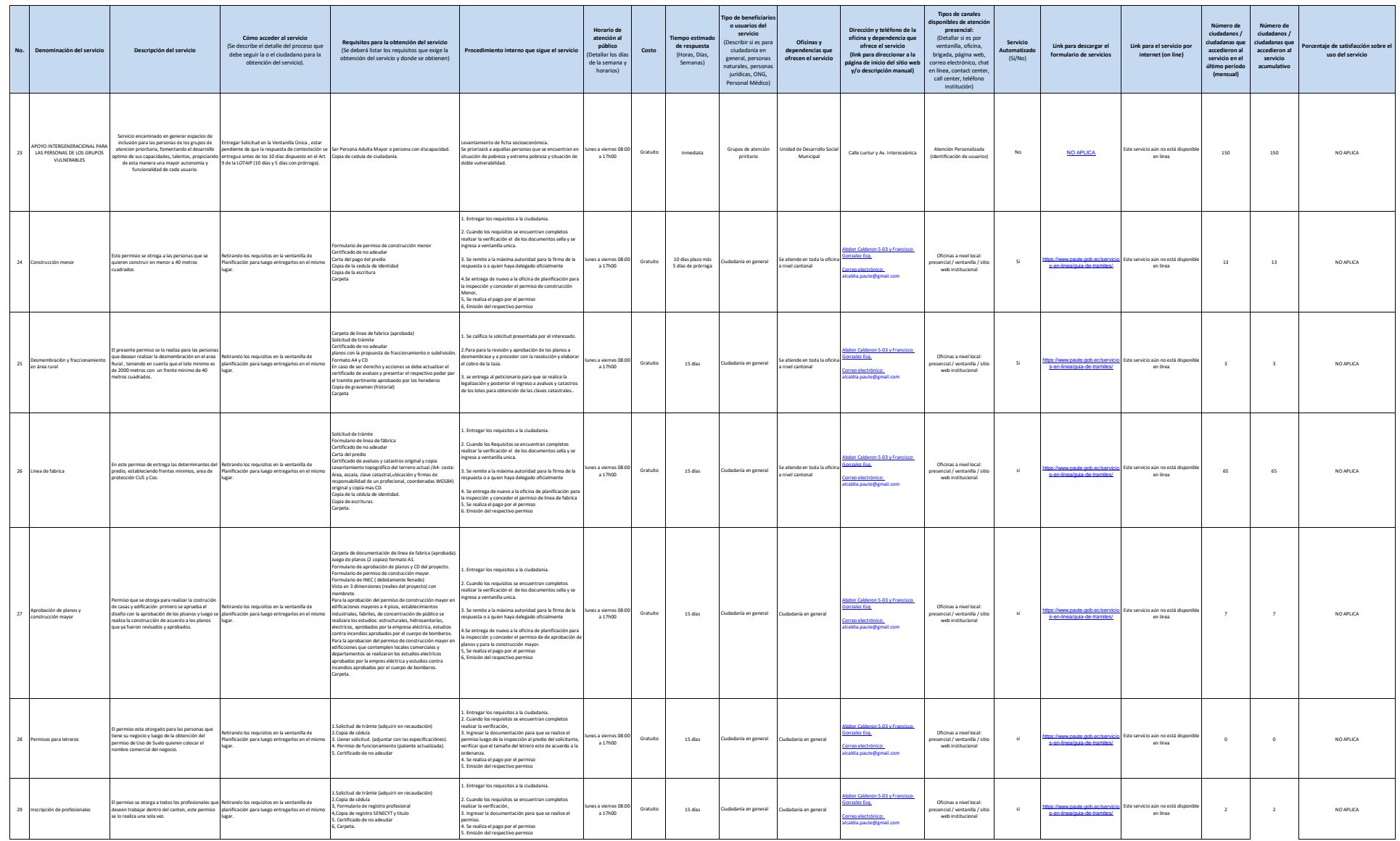

 $P_{\text{circle}}$ 

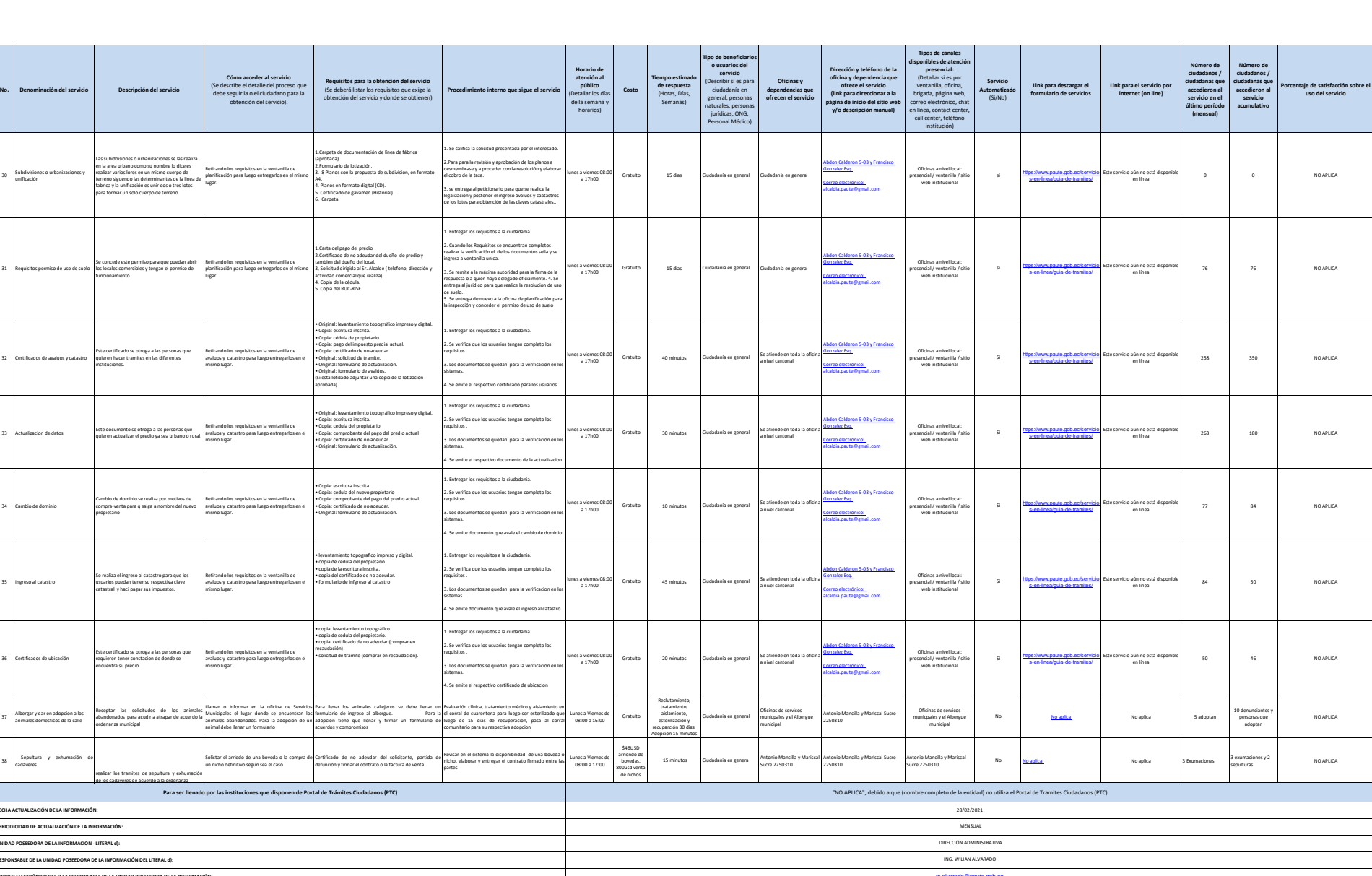

Paute

(07) 2250310

w.alvarado@paute.gob.ec

i

32 Certificados de avaluos y catastro

34 Cambio de dominio

35 Ingreso al catastro

icados de ubic

37

38

**.<br>FECHA ACTUALIZACIÓN DE L** 

**UNIDAD POSEEDORA DE LA INFORMACION - LITERAL d):**

**CORRECTRÓNICO DEL O LA RESPONSABLE DE LA UNIDAD POSEEDORA DE LA I NÚMERO DEL O LA RESPONSABLE DE LA UNIDAD POSEEDORA DE LA INFORMACIÓN:**